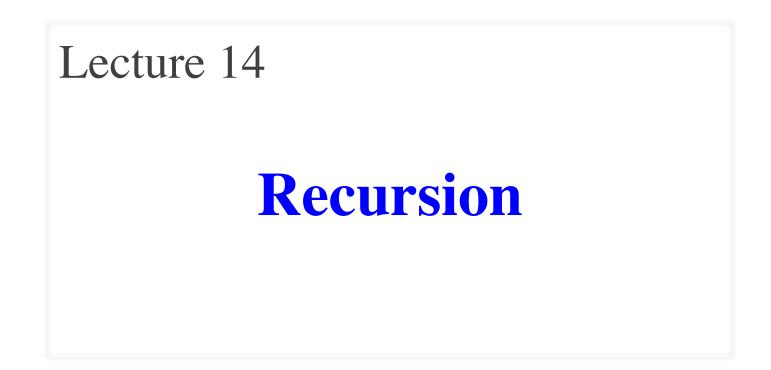

# **Announcements for Today**

#### Prelim 1

- Tonight at 7:30-9pm
  - A–G (Olin 155)
  - H–K (Olin 165)
  - L-R (Olin 255)
  - S–Z (Upson B17)
- Graded by Noon on Fri
  - Scores will be in CMS
  - In time for drop date
- Make-ups Fri @ 6:30

#### **Other Announcements**

- Reading: 5.8 5.10
- Assignment 3 now graded
  - Mean 93, Median 100
  - Typical for this assignment
- Survey for A3 still active
- Assignment 4 posted Fri
  - Uses material from today
  - Due two weeks from today
  - Get started immediately!

# Recursion

- **Recursive Definition**:
  - A definition that is defined in terms of itself
- **Recursive Function**:

A function that calls itself (directly or indirectly)

- **Recursion**: If you get the point, stop; otherwise, see Recursion
- Infinite Recursion: See Infinite Recursion

# **A Mathematical Example: Factorial**

• Non-recursive definition:

$$n! = n \times n-1 \times \dots \times 2 \times 1$$
$$= n (n-1 \times \dots \times 2 \times 1)$$

• Recursive definition: n! = n (n-1)! for  $n \ge 0$  Recursive case 0! = 1 Base case

What happens if there is no base case?

# **Factorial as a Recursive Function**

```
n! = n (n-1)!
0! = 1

def factorial(n):
   """Returns: factorial of n.
   Pre: n \ge 0 an int"""
   if n == 0:
       return 1
                             Base case(s)
   return n*factorial(n-1) Recursive case
```

## What happens if there is no base case?

# **Example: Fibonnaci Sequence**

- Sequence of numbers: 1, 1, 2, 3, 5, 8, 13, ...  $a_0 \ a_1 \ a_2 \ a_3 \ a_4 \ a_5 \ a_6$ 
  - Get the next number by adding previous two

• What is  $a_8$ ?

A:  $a_8 = 21$ B:  $a_8 = 29$ C:  $a_8 = 34$ D: None of these.

# **Example: Fibonnaci Sequence**

- Sequence of numbers: 1, 1, 2, 3, 5, 8, 13, ...  $a_0 \ a_1 \ a_2 \ a_3 \ a_4 \ a_5 \ a_6$ 
  - Get the next number by adding previous two
  - What is  $a_8$ ?
- Recursive definition:
  - $a_n = a_{n-1} + a_{n-2}$   $a_0 = 1$  **Recursive Case Base Case**
  - $a_1 = 1$  (another) Base Case

Why did we need two base cases this time?

# **Fibonacci as a Recursive Function**

```
def fibonacci(n):
```

```
"""Returns: Fibonacci no. a_nPrecondition: n \ge 0 an int"""if n \le 1:return 1return 1return (fibonacci(n-1)+<br/>fibonacci(n-2))Recursive case
```

## What happens if we forget the base cases?

# **Fibonacci as a Recursive Function**

```
def fibonacci(n):
```

```
"""Returns: Fibonacci no. a_n
Precondition: n \ge 0 an int"""
if n \le 1:
return 1
```

```
return (fibonacci(n-1)+
fibonacci(n-2))
```

- Function that calls itself
  - Each call is new frame
  - Frames require memory
  - $\infty$  calls =  $\infty$  memory

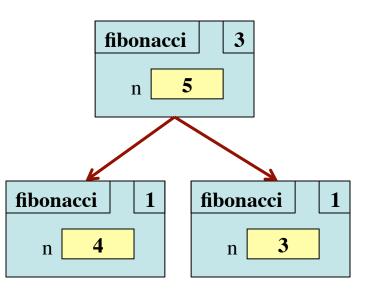

# Fibonacci: # of Frames vs. # of Calls

- Fibonacci is very inefficient.
  - fib(*n*) has a stack that is always  $\leq n$
  - But fib(n) makes a lot of redundant calls

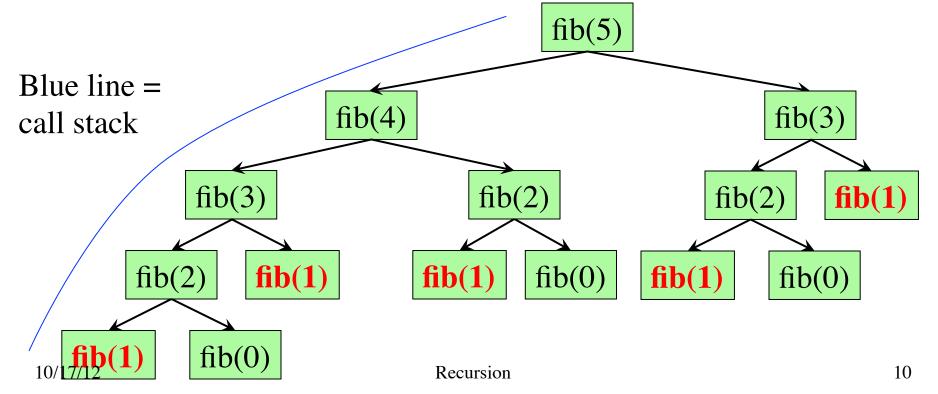

# **Recursion as a Programming Tool**

- Later we will see iteration (loops)
- But recursion is often a good alternative
  - Particularly over sequences (lists, strings)
- Some languages **only** have recursion
  - "Functional languages"; topic of CS 3110

#### A4: Recursion to draw fractal shapes

# **String: Two Recursive Examples**

```
def length(s):
    """Returns: # chars in s"""
    # {s is empty}
    if s == ":
        return 0
```

# { s at least one char }
return 1 + length(s[1:])

Imagine len(s) does not exist

```
def num_es(s):
  """Returns: # of 'e's in s"""
  # {s is empty}
  if s == '':
     return 0
  # { s at least one char }
  return ((1 if s[0] == 'e'
             else 0) +
           num_es(s[1:]))
```

# **Two Major Issues with Recursion**

- How are recursive calls executed?
  - We saw this with the Fibonacci example
  - Use the call frame model of execution
- How do we understand a recursive function (and how do we create one)?
  - You cannot trace the program flow to understand what a recursive function does – too complicated
  - You need to rely on the function specification

# **How to Think About Recursive Functions**

**1.** Have a precise function specification.

#### 2. Base case(s):

- When the parameter values are as small as possible
- When the answer is determined with little calculation.

#### **3.** Recursive case(s):

- Recursive calls are used.
- Verify recursive cases with the specification

#### 4. Termination:

- Arguments of calls must somehow get "smaller"
- Each recursive call must get closer to a base case

# **Understanding the String Example**

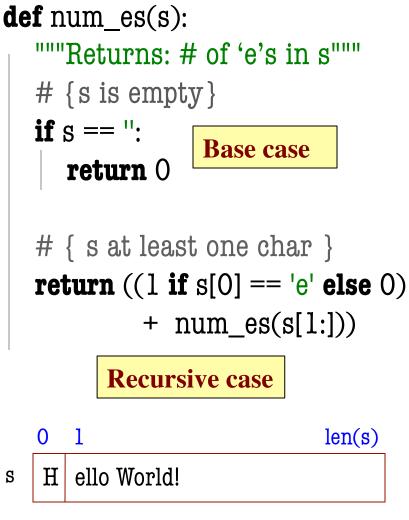

• Break problem into parts

number of e's in s = number of e's in s[0] + number of e's in s[1:]

• Solve small part directly

number of e's in s = (1 if s[0] == 'e' else 0) + number of e's in s[1:]

# **Understanding the String Example**

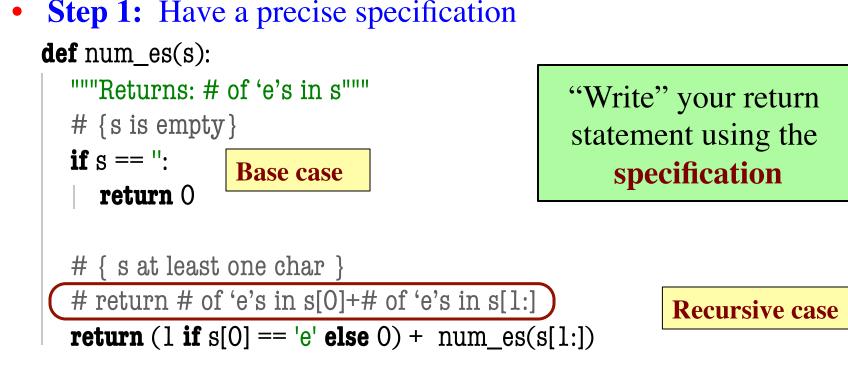

- **Step 2:** Check the base case
  - When s is the empty string, 0 is returned.
  - So the base case is handled correctly.

# **Understanding the String Example**

- Step 3: Recursive calls make progress toward termination
  def num\_es(s): \_\_\_\_\_\_\_ parameter s
  """Returns: # of 'e's in s"""
  # { s is empty }
  if s == ":
  if s == ":
  if s == ":
  if s == ":
  if s == ":
  if s == ":
  if s == ":
  if s == ":
  if s == ":
  if s == ":
  if s == ":
  if s == ":
  if s == ":
  if s == ":
  if s == ":
  if s == ":
  if s == ":
  if s == ":
  if s == ":
  if s == ":
  if s == ":
  if s == ":
  if s == ":
  if s == ":
  if s == ":
  if s == ":
  if s == ":
  if s == ":
  if s == ":
  if s == ":
  if s == ":
  if s == ":
  if s == ":
  if s == ":
  if s == ":
  if s == ":
  if s == ":
  if s == ":
  if s == ":
  if s == ":
  if s == ":
  if s == ":
  if s == ":
  if s == ":
  if s == ":
  if s == ":
  if s == ":
  if s == ":
  if s == ":
  if s == ":
  if s == ":
  if s == ":
  if s == ":
  if s == ":
  if s == ":
  if s == ":
  if s == ":
  if s == ":
  if s == ":
  if s == ":
  if s == ":
  if s == ":
  if s == ":
  if s == ":
  if s == ":
  if s == ":
  if s == ":
  if s == ":
  if s == ":
  if s == ":
  if s == ":
  if s == ":
  if s == ":
  if s == ":
  if s == ":
  if s == ":
  if s == ":
  if s == ":
  if s == ":
  if s == ":
  if s == ":
  if s == ":
  if s == ":
  if s == ":
  if s == ":
  if s == ":
  if s == ":
  if s == ":
  if s == ":
  if s == ":
  if s == ":
  if s == ":
  if s == ":
  if
  - return (1 if  $s[0] == 'e' else 0) + num_es(s[1:])$
  - **Step 4:** Recursive case is correct
    - Just check the specification

# **Exercise: Remove Blanks from a String**

1. Have a precise specification

```
def deblank(s):
```

"""Returns: s but with its blanks removed"""

2. Base Case: the smallest String s is ".

```
if s == ":
| return s
```

3. Other Cases: String s has at least 1 character. return (s[0] with blanks removed) + (s[1:] with blanks removed)

(" if s[0] == ' ' else s[0])

| deblank |  | a |  | b |  | С |  |
|---------|--|---|--|---|--|---|--|
|---------|--|---|--|---|--|---|--|

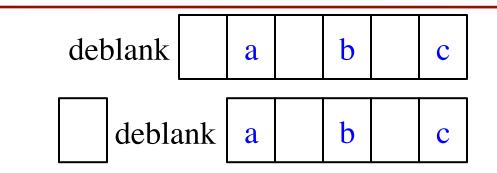

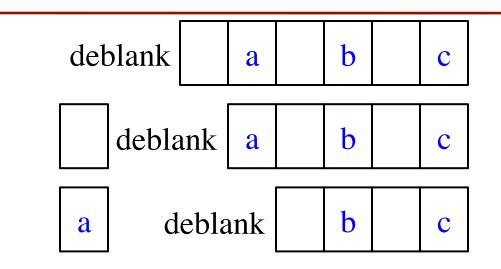

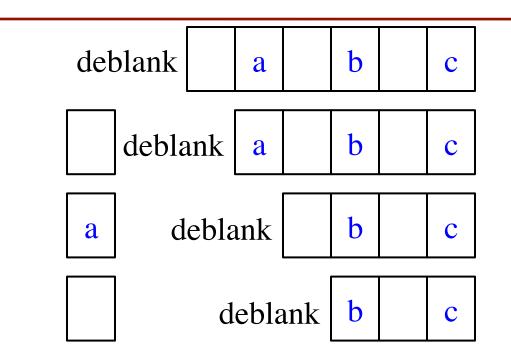

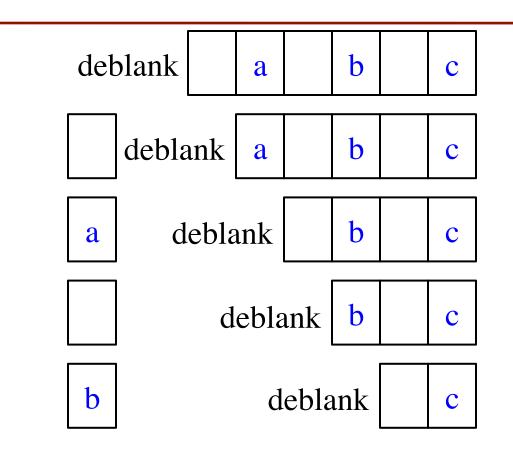

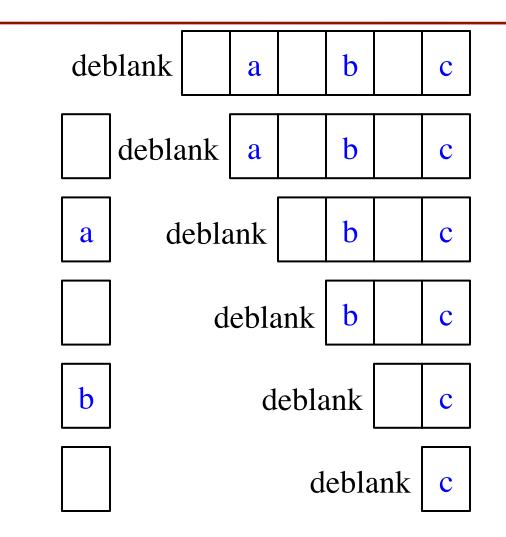

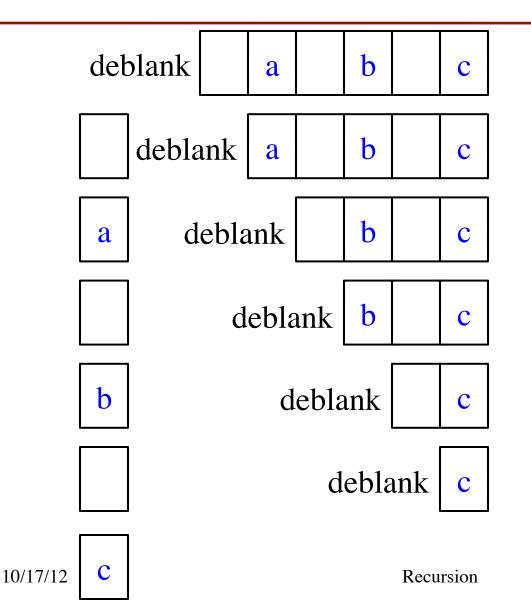

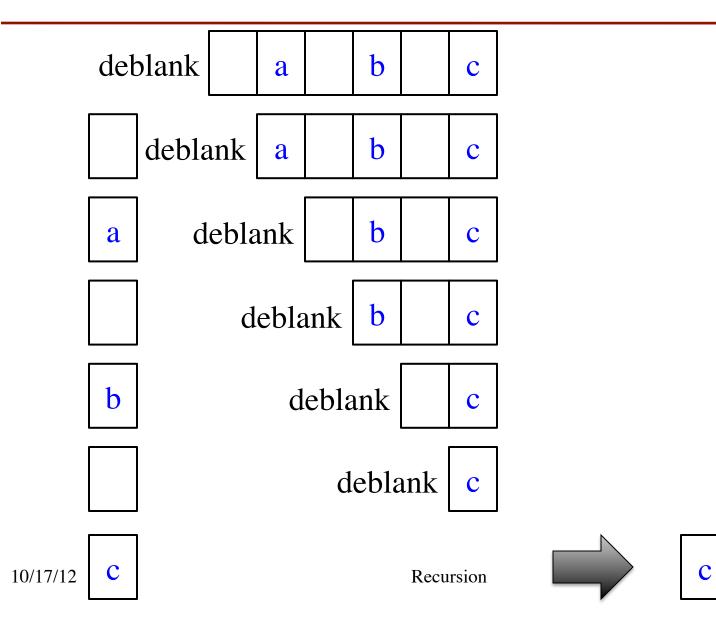

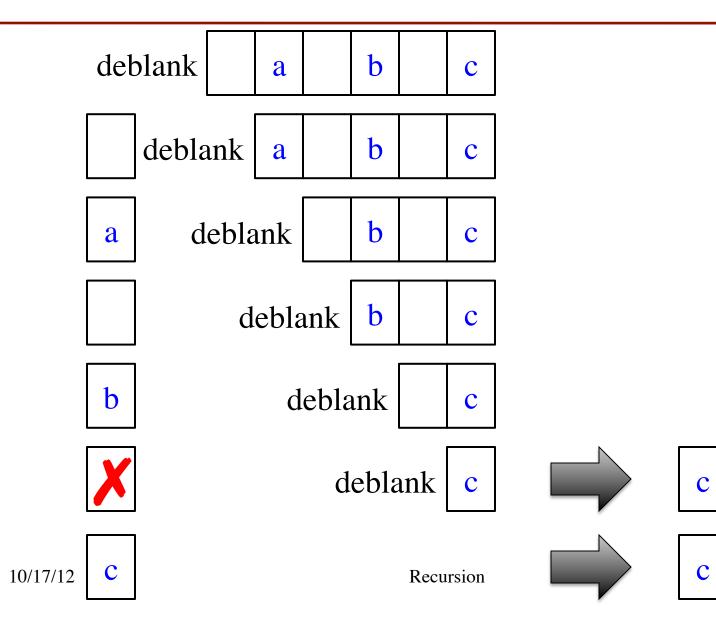

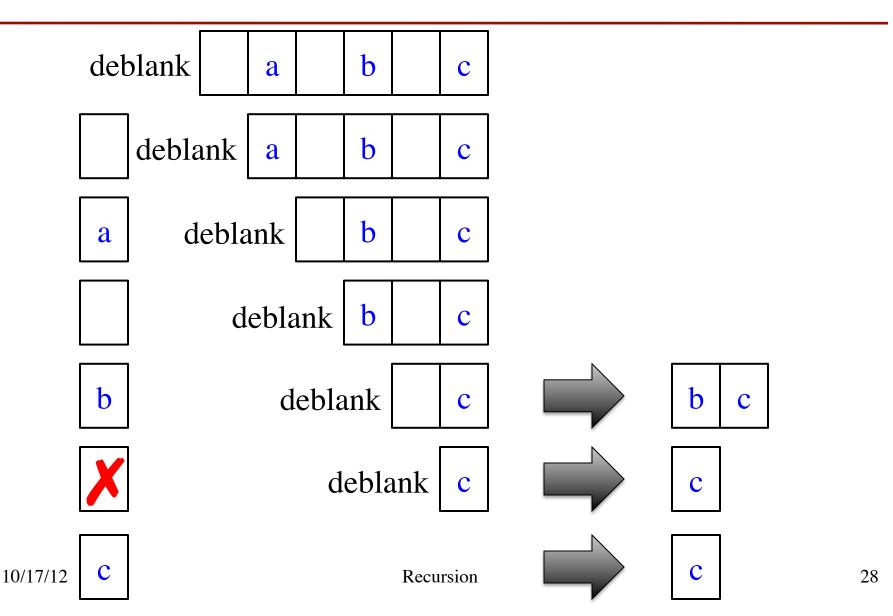

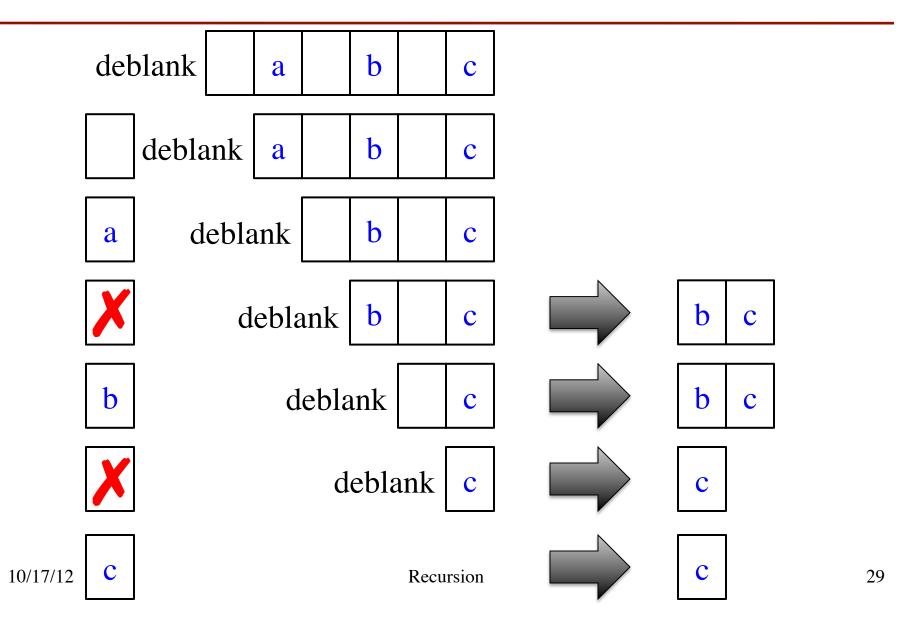

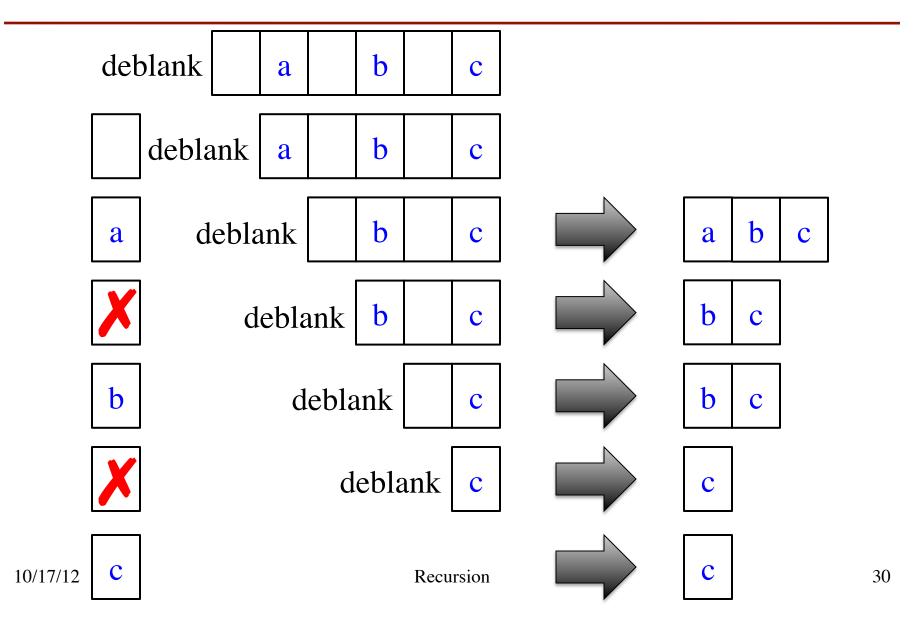

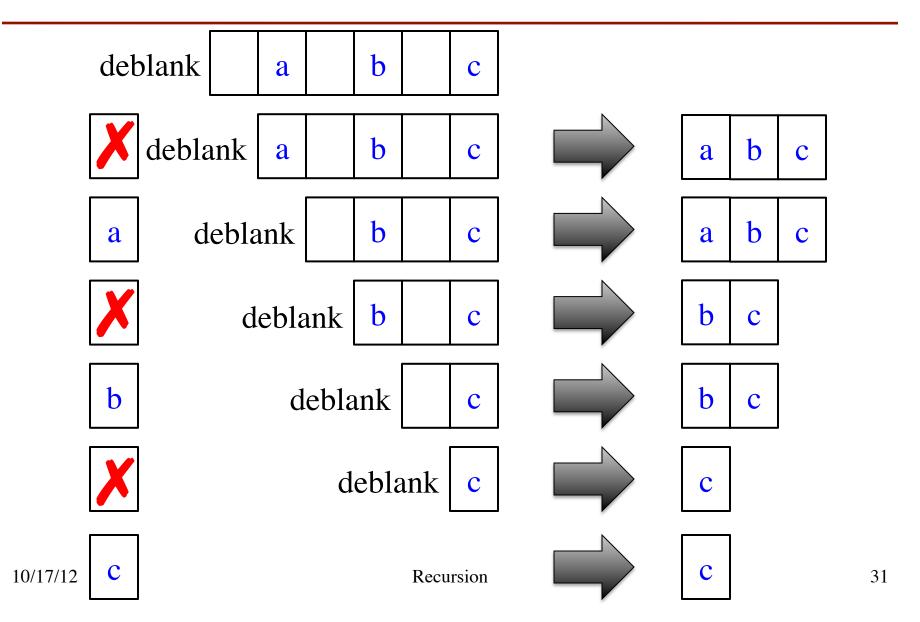

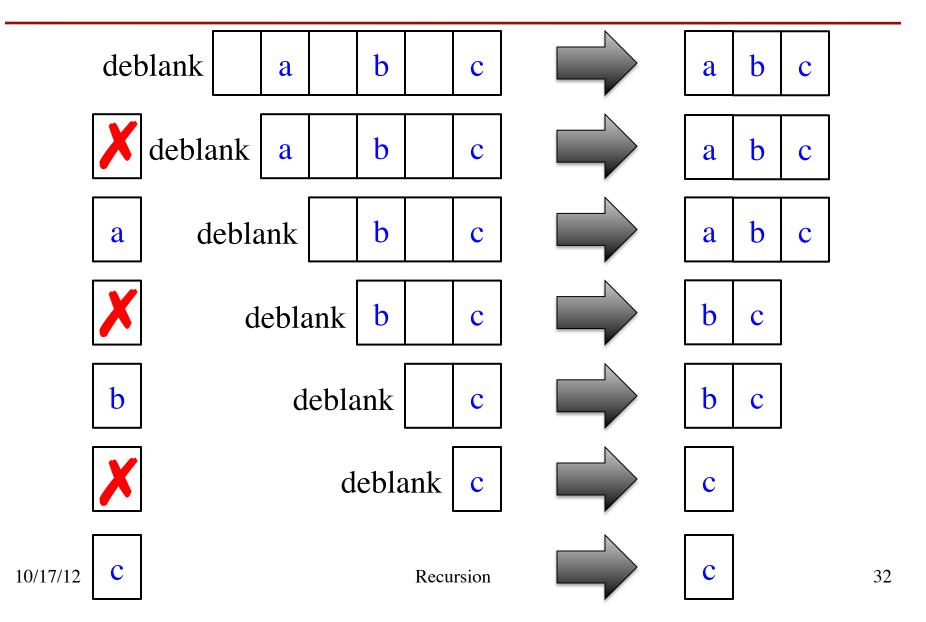

# **Exercise: Remove Blanks from a String**

#### def deblank(s):

```
"""Returns: s with blanks removed"""
if s == ":
    return s
```

```
# s is not empty
```

if s[0] is a blank:

```
return s[1:] with blanks removed
```

```
# s not empty and s[0] not blank
return (s[0] +
    s[1:] with blanks removed)
```

- Sometimes easier to break up the recursive case
  - Particularly om small part
  - Write recursive case as a sequence of if-statements
- Write code in *pseudocode* 
  - Mixture of English and code
  - Similar to top-down design
- Stuff in **red** looks like the function specification!
  - But on a smaller string
  - Replace with deblank(s[1:])

# **Exercise: Remove Blanks from a String**

#### def deblank(s):

```
"""Returns: s with blanks removed"""
if s == ":
    return s
# s is not empty
if s[0] in string.whitespace:
    return deblank(s[1:])
```

- Check the four points:
  - 1. Precise specification?
  - 2. Base case: correct?
  - 3. Recursive case: progress toward termination?
  - 4. Recursive case: correct?

Expression: x in thelist returns True if x is a member of list thelist (and False if it is not)

# **Next Time: A Lot of Examples**